## $\textbf{Check}$  Sheet  $sl_2$ -Portfolio (an implementation of the  $sl_2$  portfolio) http://drorbn.net/AcademicPensieve/Projects/SL2Portfolio

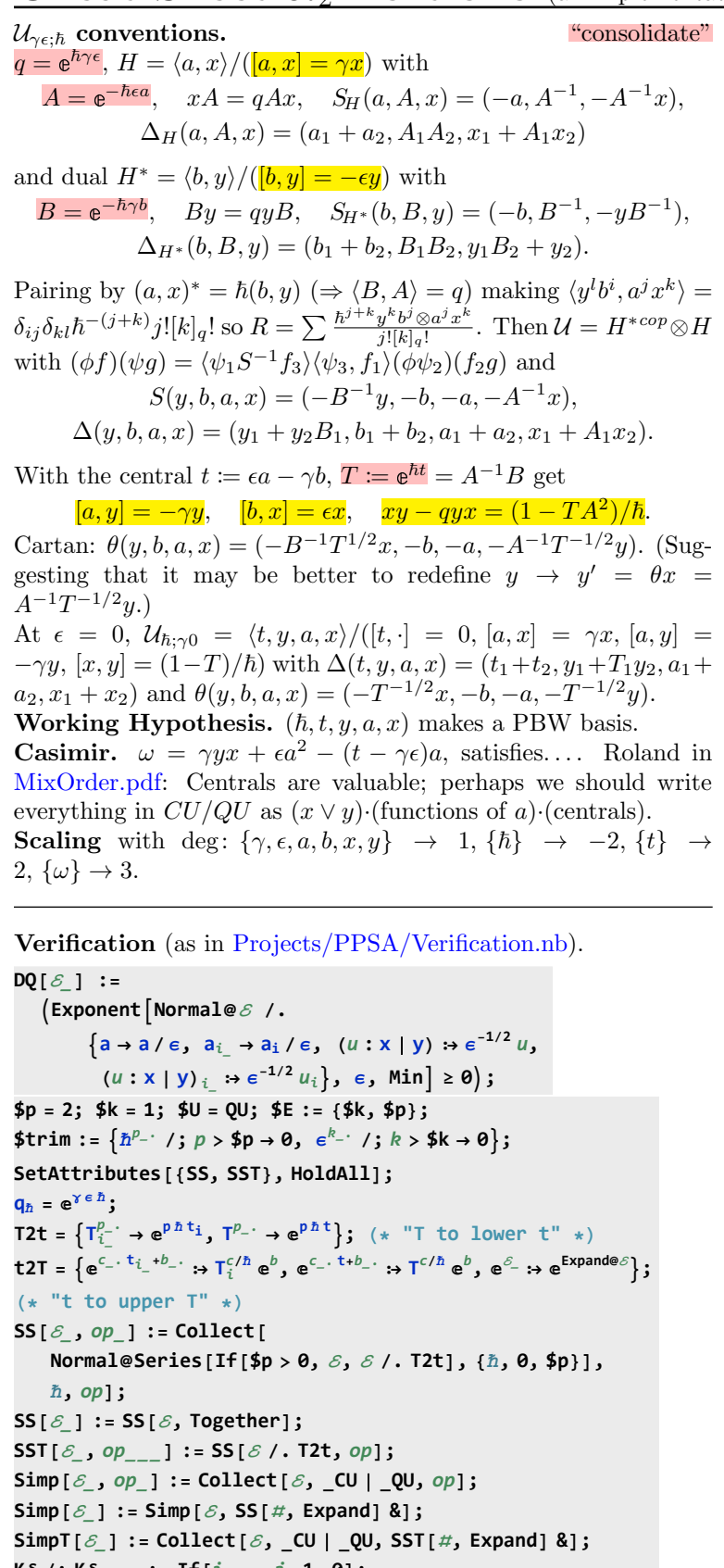

**Kδ /: Kδ**i\_**,**j\_ **:= If[**i **===** j**, 1, 0];**  $c\_Integer_{k\_Integer} := c + O[e]^{k+1};$ 

**CF[**ℰ\_**] := ExpandDenominator@**

**ExpandNumerator@**

**TogetherExpand** $[\mathcal{E}]$  //,  $e^X - e^Y - \rightarrow e^{X+Y}$  /,  $e^X - \rightarrow e^{CF[X]}$ ;

**Unprotect[SeriesData]; SeriesData /: CF[**sd\_SeriesData**] := MapAt[CF,** sd**, 3]; SeriesData /: Expand[**sd\_SeriesData**] := MapAt[Expand,** sd**, 3]; SeriesData /: Simplify[**sd\_SeriesData**] := MapAt[Simplify,** sd**, 3]; SeriesData /: Together[**sd\_SeriesData**] := MapAt[Together,** sd**, 3]; SeriesData /: Collect[**sd\_SeriesData**,** specs\_\_**] := MapAt[Collect[**#**,** specs**] &,** sd**, 3]; Protect[SeriesData];**  $SP_{()}[P_] := P;$  $\mathsf{SP}_{\{\xi_-\to X_-,pS_{---}\}}[P_-] := \mathsf{Expand}[P \text{ // } \mathsf{SP}_{\{pS\}}] \text{ / } \mathsf{.} f_-\mathsf{.} \xi^{d_-} \Rightarrow \partial_{\{x,d\}}f$ **DeclareAlgebra[CU, Generators → {y, a, x}, Centrals → {t}]; B[a**<sub>CU</sub>, **y**<sub>CU</sub>**]** =  $-\gamma$ **y**<sub>CU</sub>; **B[x**<sub>CU</sub>, **a**<sub>CU</sub>**]** =  $-\gamma$ **x**<sub>CU</sub>; **B[***x***<sub>CU</sub>, <b>y**<sub>CU</sub>**]** = **2**  $\epsilon$ **a**<sub>CU</sub> - **t 1**<sub>CU</sub>; **(S@yCU = -yCU; S@aCU = -aCU; S@xCU = -xCU;)**  $S_i$  [CU, **Centrals**] = { $t_i \rightarrow -t_i$ };  $\Delta \omega_{\text{C}U} = \text{C}U\omega_{\text{Y}_1} + \text{C}U\omega_{\text{Y}_2}; \quad \Delta \omega_{\text{C}U} = \text{C}U\omega_{\text{Z}_1} + \text{C}U\omega_{\text{Z}_2};$  $\Delta$ *<b>@x<sub>CU</sub>* = **CU@x**<sub>1</sub> + **CU@x**<sub>2</sub>;  $\Delta_{i_1 \rightarrow j_1, k_1}$  [CU, Centrals] = { $t_i \rightarrow t_j + t_k$ }; **DeclareAlgebra[QU, Generators → {y, a, x}, Centrals → {t, T}]; B[aQU, yQU] = -γ yQU; B[xQU, aQU] = -γ QU@x; B[x**<sub>QU</sub>, **y**<sub>QU</sub>**]** := **SS[q**<sub> $h$ </sub><sup> $\sim$ </sup> - 1**]** QU@{**y**, **x**} +  $\mathbb{Q}_{\text{QU}}$   $\left[\left\{a\right\}, \text{ SS}\right\} \left[\left(1 - \text{T} \text{e}^{-2 \epsilon a \hbar}\right) / \hbar\right]$ ;  $(S \otimes y_{0} u := O_{0} u$   $[(a, y), SS[-T^{-1} e^{\hbar c} a y]]$ ;  $S \otimes a_{0} u = -a_{0} u$ ;  $S@x_{QU} := O_{QU}[(a, x), SS[-e^{\hbar c}a x]]$ ;  $\mathsf{S}_{i}$  [QU, Centrals] =  $\{\mathsf{t}_{i} \rightarrow -\mathsf{t}_{i}, \ \mathsf{T}_{i} \rightarrow \mathsf{T}_{i}^{-1}\};$  $\Delta \omega y_{0}$  :=  $\omega_{0}$   $[\{y_1, a_1\}_1, \{y_2\}_2, \{S5\}$   $[y_1 + T_1 e^{-h \epsilon a_1} y_2]$  ;  $\Delta \omega$ **a**<sub>0U</sub> = QU $\omega$ **a**<sub>1</sub> + QU $\omega$ **a**<sub>2</sub>;  $\Delta \omega \times \omega$  :=  $\omega_{\text{QU}}$   $\{a_1, x_1\}$ ,  $\{x_2\}$ ,  $\text{SS}$   $\{x_1 + e^{-\hbar \epsilon a_1} x_2\}$ ;  $\Delta_i \rightarrow_j \, k$  [QU, Centrals] = { $t_i \rightarrow t_j + t_k$ ,  $T_i \rightarrow T_j T_k$ }; **DeclareMorphism** $[CG, CU \rightarrow CU, {y \rightarrow -x_{CU}, a \rightarrow -a_{CU}, x \rightarrow -y_{CU}},$  $\{t \rightarrow -t, T \rightarrow T^{-1}\}$ ; **DeclareMorphismQθ, QU → QU,**  $\left\{ y \mapsto \mathbb{O}_{\mathbb{Q}} \cup \left[ \{ a, x \} , S \right] \right\}$ ,  $\left\{ S \right\}$ ,  $\left\{ T^{-1/2} \right\}$   $\mathbb{P}^{\hat{n} \in \mathbb{Q}} \times \left[ \left[ \left[ a, x \right] \right] \right\}$ ,  $a \mapsto -a_{\mathbb{Q} \cup \mathbb{Q}}$  $x \mapsto 0_{0}$   $\left[ \{a, y\}, SS\left[ -T^{-1/2} e^{\hbar \epsilon a} y \right] \right]$ ,  $\left\{ t \rightarrow -t, T \rightarrow T^{-1} \right\}$ AD\$f =  $\gamma$   $\frac{1}{\hbar e^{\hbar (a+y) \epsilon - t/2} \sinh \left[\frac{y \epsilon \hbar}{2}\right] (a^2 \epsilon + a \gamma \epsilon - a t - \omega)}$ ;  $\text{Cosh}\left[\hbar \left(a \in +\frac{\gamma \epsilon}{2} - \frac{t}{2}\right)\right] - \text{Cosh}\left[\hbar \sqrt{\left(\frac{t-\gamma \epsilon}{2}\right)^2 + \epsilon \omega}\right]$ **A\$ω = γ CU[y, x] + ϵ CU[a, a] - (t - γ ϵ) CU[a]; DeclareMorphism[A, QU → CU,**  ${a \rightarrow a_{\text{CU}}}$ ,  $x \rightarrow \text{CU@}x$ ,  $y \rightarrow \mathbb{S}_{\text{CU}} [\text{SS}[\text{A}\mathbb{D}\text{$\text{$}}\text{$\text{$}}\text{$\text{$}}]^{\mathsf{T}}]$ ,  $a \rightarrow a_{\text{CU}}$ ,  $\omega \rightarrow \text{A}\mathbb{D}\text{$\text{$}}\omega^{\mathsf{T}}]$  \*\*  $y_{\text{CU}}$ } **S\$g =**  $2 \gamma \left(\cosh \left[\frac{\hbar}{2} \sqrt{t^2 + \gamma^2 \epsilon^2 + 4 \epsilon \omega}\right] - \cosh \left[\frac{t - \epsilon \gamma - 2 \epsilon a}{2/\hbar}\right]\right)$  $\frac{1}{\sinh\left[\frac{\gamma \epsilon \hbar}{2}\right] (t (2a+\gamma) - 2a (a+\gamma) \epsilon + 2\pi) \hbar};$ SD\$f = Simplify  $\left[e^{\hbar (t/2-\epsilon a)} (\text{SD$g } / \cdot (a \rightarrow -a, t \rightarrow -t))\right]$ ;  $SD$\#$\omega = \gamma$  CU[y, x] +  $\epsilon$  CU[a, a] - (t -  $\gamma \epsilon$ ) CU[a] - t  $\gamma$  1<sub>CU</sub>/2; **DeclareMorphism[S, QU → CU, {a → aCU,**  $X \rightarrow \mathbb{S}_{\text{CU}}$  [SS [SD\$f],  $a \rightarrow a_{\text{CU}}$ ,  $\overline{\omega} \rightarrow \text{SD}\$ \overline{\omega}$ ] \*\*  $X_{\text{CU}}$ , **y ⧴ CU[SS[S\$g], a → aCU, ϖ → S\$ϖ] \*\* yCU }]**

*<b>ρ*  $Q$  *e*  $Q$  **d**  $Q$  **i**  $Q$  *e*  $Q$  **j**  $Q$  *e*  $Q$  *d*  $Q$  *i*  $Q$  *<i>e*  $Q$  *e*  $Q$  *e*  $Q$  *<i>e*  $Q$  *e*  $Q$  *e*  $Q$  *e*  $Q$  *e*  $Q$  *e*  $Q$  *e*  $Q$  *e*  $Q$  *e*  $Q$  *e*  $Q$  *e*  $Q$  *<b><i>p* **ex**<sub>CU</sub> =  $\begin{pmatrix} 0 & \gamma \\ 0 & 0 \end{pmatrix}$ ;  $\rho \otimes x_{0U} = \begin{pmatrix} 0 & \left(1 - e^{-\gamma \epsilon \frac{\hbar}{L}}\right) / (\epsilon \hbar) \\ 0 & 0 \end{pmatrix}$ ; **ρⅇ**ℰ\_ **:= MatrixExp[ρ[**ℰ**]]; ρ[**ℰ\_**] :=** ℰ **/. T2t /. t → γ ϵ /.**  $(U : \text{CU} | \text{QU})$   $[u_{---}] \rightarrow \text{Fold}[\text{Dot}, \{\{\frac{1}{\theta}, \frac{\theta}{1}\}, \rho \text{ /@ } U \text{ /@ } \{u\}\}\right)$ Fear Not. If  $G = e^{\xi x} y e^{-\xi x}$  then  $F = e^{-\eta y} e^{\xi x} e^{\eta y} e^{-\xi x} = e^{-\eta y} e^{\eta G}$ satisfies  $\partial_{\eta} F = -yF + FG$  and  $F_{\eta=0} = 1$ : **SWxy[**U\_**,** kk\_**] := SWxy[**U**,** kk**] = Block{\$U =** U**, \$k =** kk**, \$p =** kk**}, Module{G, F, fs, f, bs, e, b, es}, G = SimpTableξ<sup>k</sup> k!, {k, 0, \$k + 1}. NestList[Simp[B[x**<sup>U</sup> **,** # **]] &, y**U**, \$k + 1];**  $f$ **s** = **Flatten@Table** $[f_{1, i, j, k}[n], {1, 0, \frac{4}{5k}}, {i, 0, 1},$ **{j, 0, l}, {k, 0, l}]; F** = **fs.** (bs = **fs** /.  $f_{l_1, i_2, j_1, k}$   $[\eta]$   $\Rightarrow$   $\epsilon^l \text{U@} \{y^i, a^j, x^k\}$ ); **es = Flatten[Table[Coefficient[e, b] ⩵ 0,**  ${e, {e, {F - 1_U} \mid \cdot \cdot \eta \to 0, F * * G - y_U * * F - \partial_n F}}.$ **{b, bs}]]; F = F /. DSolve[es, fs, η]〚1〛; [0,**  $\xi x + \eta y + (U /. [(CU \rightarrow -t \eta \xi, QU \rightarrow \eta \xi (1-T) / \hbar]),$ **F + 0\$k /. {ⅇ\_ → 1,** U **→ Times} ]**  $\angle$  **(**  $\vee$  **:**  $\eta$  |  $\xi$  | **t** | **T** |  $y$  |  $a$  |  $x$ )  $\rightarrow$   $v_1$ **; tSW**xy\_**,**i\_**,**j\_**→**k\_ **:=**  $SW_{xy}$ [\$U, \$k] /. { $\xi_1 \rightarrow \xi_i$ ,  $\eta_1 \rightarrow \eta_j$ , ( $v : t | T | y | a | x$ )<sub>1</sub>  $\rightarrow V_k$ };  $\mathbf{t}$ SW<sub>xa,i\_</sub>,<sub>j\_→k\_</sub> :=  $\mathbb{E} [\alpha_j a_k, e^{-\gamma \alpha_j} \xi_i x_k, 1]$ ; **tSW**<sub>ay</sub>,  $i_{-}, j_{-} \rightarrow k_{-}$  :=  $\mathbb{E} [\alpha_i a_k, e^{-\gamma \alpha_i} \eta_j y_k, 1];$ **ⅇ**q\_**,**k\_**[**x\_**] := ⅇ^ j=1**  $\sum_{i=1}^{k+1} \frac{(1-q)^{j} x^{j}}{(1-q^{j})}$ ;  $e_{q} [x] := e_{q, \text{sk}}[x]$  $QU[R_{i_1},i_1]$  :=  $Q_{QU}$   $(Y_1, a_1)$ <sub>i</sub>,  $\{a_2, x_2\}$ <sub>j</sub>,  $SS[e^{\hbar b_1 a_2} e_{q_{\hbar}} [\hbar y_1 x_2] / b_1 \rightarrow \gamma^{-1} (\epsilon a_1 - t_i)]$ ;  $QU[R_i^{-1}, j]$  :=  $S_j$ @ $QU[R_{i,j}]$ **;** 

Task. Define  $\,$  Exp $_{U_j,k}[\xi,P]$  which computes  $\bm{e}^{\xi\,\bm{\mathsf{Q}}(P)}$  to  $\bm{\epsilon}^k$  in the algebra  $U_i$ , where  $\xi$  is a scalar, X is  $x_i$  or  $y_i$ , and P is an  $\epsilon$ -dependent neardocile element, giving the answer in E-form. Should satisfy  $U@Exp_{U_i,k}[\xi, P] == \mathbb{S}_U[e^{\xi x}, x \to \mathbb{O}(P)].$ 

Methodology. If  $P_0 := P_{\epsilon=0}$  and  $\mathbf{e}^{\xi \mathbf{Q}(P)} = \mathbf{Q}(\mathbf{e}^{\xi P_0} F(\xi))$ , then  $F(\xi = 0) = 1$ and we have:

 $\mathbb{Q}(e^{\xi P_0}(P_0 F(\xi) + \partial_{\xi} F) = \mathbb{Q}(\partial_{\xi} e^{\xi P_0} F(\xi)) =$ 

 $\partial_{\xi} \mathbb{O}(e^{\xi P_0} F(\xi)) = \partial_{\xi} e^{\xi \mathbb{O}(P)} = e^{\xi \mathbb{O}(P)} \mathbb{O}(P) = \mathbb{O}(e^{\xi P_0} F(\xi)) \mathbb{O}(P)$ 

.

This is an ODE for F. Setting inductively  $F_k = F_{k-1} + \epsilon^k \varphi$  we find that  $F_0$  = 1 and solve for  $\varphi$ .

 $(*$  **Bug:** The first line is valid only if  $O(e^{P_{\theta}}) = e^{O(P_{\theta})} \cdot *$ **(\* Bug: ξ must be a symbol. \*) Exp**<sub>U<sub>\_i</sub></sub>,  $\theta$ [ $\xi$ <sub>\_</sub>**,**  $P$ <sub>\_</sub>] := Module[{LQ = Normal@*P* /.  $\epsilon \to 0$ } **E**[ $\xi$ **LQ /.**  $(X | y)$ <sub>i</sub>  $\rightarrow$  **0**,  $\xi$ **LQ /.**  $(Y | a)$ <sub>i</sub>  $\rightarrow$  **0**, **1**] ]; **Exp**<sub>U\_i</sub><sub>,k\_</sub>[ $\xi$ <sub>\_</sub>, P\_] := **Block**[ $\{\$U = U, \$\$K = k\}$ , **Module{P0, φ, φs, F, j, rhs, at0, atξ}, P0 = Normal@**P **/. ϵ → 0; φs = Flatten@Table[φj1,j2,j3[**ξ **], {j2, 0,** k**}, {j1, 0, 2** k **+ 1 - j2}, {j3, 0, 2** k **+ 1 - j2 - j1}];**  $F =$ **Normal@Last@Exp**<sub>U<sub>i</sub>,k-1</sub>[ $\xi$ , P] +  $**e**<sup>k</sup>$  $\varphi$ **<b>s**  $\cdot$   $\left(\varphi$ **s**  $\prime$   $\cdot$   $\varphi_{js}$   $\left[\xi\right]$   $\Rightarrow$  **Times @@** {**y**<sub>i</sub>, **a**<sub>i</sub>, **x**<sub>i</sub>}<sup>{js}</sup>} **; rhs = Normal@ Last@**  $m_{i,j\rightarrow i}$  [E [ $\mathcal{E}$  PO /.  $(\mathbf{x} \mid \mathbf{y})_i \rightarrow 0$ ,  $\mathcal{E}$  PO /.  $(\mathbf{t} \mid \mathbf{a})_i \rightarrow 0$ ,  $\mathbf{F} + \mathbf{0}_k$ ] **m**i**→j@[0, 0,** P **+ 0**k**]]; at0 = (**# **⩵ 0) & /@ Flatten@CoefficientList**[ $F - 1$  /.  $\xi \rightarrow 0$ ,  $\{y_i, a_i, x_i\}$ ]; **atξ = (**# **⩵ 0) & /@ Flatten@CoefficientList[(∂**<sup>ξ</sup> **F) + P0 F - rhs, {y**i**, a**i**, x**i**}];** *<b>E<sub>[</sub>ξ P0 /. (x | y)*<sub>*i*</sub>  $\rightarrow$  **0**,  $\in$  **P0** */***.** (**t** | **a**)<sub>*i*</sub>  $\rightarrow$  **0**, **F** + **0**<sub>k</sub>**]** */***. DSolve[And @@ (at0 ⋃ atξ), φs,** ξ **]〚1〛** 

To do.  $\bullet$  Consider renormalizing x and y.  $\bullet$  Can everything be done at  $\hbar = 1$  defining a filtration by other means? That ought to be possible as the end results depend on  $t/T$  and not on  $\hbar$ . • Bound the degrees of the logoi! •  $r = \theta r$ ? •  $\theta$  is a global symmetry. Can it be "gauged"? • Global  $\eta \to \psi$ ?

Alternative Algorithms. **λalt,**k\_**[CU] := If**k **⩵ 0, 1, Module{eq, d, b, c, so},**  $eq = \rho \omega e^{\int K(u)}$ ,  $\rho \omega e^{\eta V(u)} = \rho \omega e^{dV(u)}$ ,  $\rho \omega e^{c (t_1 - 2 \epsilon a(u))}$ ,  $\rho \omega e^{bV(u)}$ ; **{so} = Solve[Thread[Flatten /@ eq], {d, b, c}] /. C@1 → 0; Series** $\left[e^{-\eta y - \xi x + \eta \xi t + c t + dy - 2 \epsilon c a + bx}, \text{ so, } \{\epsilon, \theta, k\}\right]$ ; Asides.  $\text{Series}\left[\left(1 - \text{T} \, \text{e}^{-2 \, \text{c} \, \text{a} \, \hbar}\right) / \hbar, \, \{\text{a}, \text{0}, \text{3}\}\right]$  $1 - T$  $\frac{-\textsf{T}}{\hbar}$  + 2 T  $\in$  a – 2  $\left(\textsf{T} \in^2 \hbar \right)$  a<sup>2</sup> +  $\frac{4}{3}$  $\frac{4}{3}$  T  $\in$   $3 \hbar^2$  a<sup>3</sup> + 0 [ a ]<sup>4</sup>

 $GDO-Category$  Given g with basis  $B = \{x, y, ...\}$ , consider the following diagram:

$$
\mathbb{Q} = \hat{\mathcal{U}}_{(q)}(\bigoplus_{0} \mathfrak{g}) \xrightarrow{\underline{Z}} \hat{\mathcal{U}}_{(q)}(\mathfrak{g}) \xrightarrow{\underline{\Delta}} \hat{\mathcal{U}}_{(q)}(\bigoplus_{2} \mathfrak{g})
$$
\n
$$
\uparrow \qquad \qquad \downarrow \qquad \downarrow \qquad
$$

Hence Z,  $SW_{xy}$ , m,  $\Delta$ , (and likewise S and  $\theta$ ) are morphisms in the *completion* of the monoidal category  $\mathcal F$  whose objects are finite sets B and whose morphism are  $m \sigma_{\mathcal{F}}(B, B') :=$  $\text{Hom}_{\mathbb{Q}}(\mathcal{S}(B) \to \mathcal{S}(B')) = \mathcal{S}(B^*, B')$  (by convention,  $x^* = \xi$ ,  $y^* = \eta$ , etc.). Ergo we need to *consolidate* (at least parts of) said completion.

Aside. "Consolidate" means "give a finite name to an infinite object, and figure out how to sufficiently manipulate such finite names". E.g., solving  $f'' = -f$  we encounter and set

 $\sum \frac{(-1)^k x^{2k}}{(2k)!} \rightsquigarrow \cos x, \sum \frac{(-1)^k x^{2k+1}}{(2k+1)!} \rightsquigarrow \sin x, \text{ and then } \cos^2 x +$  $\sin^2 x = 1$  and  $\sin(x + y) = \sin x \cos y + \cos x \sin y$ . Example. **Example.** In  $QU/(\epsilon^2 = 0)$  using the yax order over  $\mathbb{Q}[\![\hbar]\!]$ , with  $T = e^{\hbar t}$ ,  $\bar{T} = T^{-1}$ ,  $A = e^{\gamma \alpha}$  and  $\bar{A} = A^{-1}$  $T = e^{\hbar \tilde{t}}$ ,  $\bar{T} = T^{-1}$ ,  $\mathcal{A} = e^{\gamma \alpha}$ , and  $\bar{\mathcal{A}} = \mathcal{A}^{-1}$ ,  $R_{ij} = e^{\hbar (y_i x_j - t_i a_j/\gamma)} \left( 1 + \epsilon \hbar \left( a_i a_j/\gamma - \gamma \hbar^2 y_i^2 x_j^2/4 \right) \right) \in \mathcal{S}(B_i, B_j),$  $m = e^{(\alpha_1 + \alpha_2)a + \eta_2\xi_1(1-T)/\hbar + (\xi_1\bar{A}_2 + \xi_2)x + (\eta_1 + \eta_2\bar{A}_1)y} (1 + \epsilon\lambda_m)$  $\in \mathcal{S}(B_1^*, B_2^*, B),$ with  $\lambda_m = 2a\eta_2\xi_1T + \frac{1}{4}\gamma\eta_2^2\xi_1^2(3T^2 - 4T + 1)/\hbar - \frac{1}{2}\gamma\eta_2\xi_1^2(3T - 1)x\bar{A}_2$  $\frac{1}{2}\gamma\eta_2^2\xi_1(3T-1)y\bar{\mathcal{A}}_1+\gamma\eta_2\xi_1xy\hbar\bar{\mathcal{A}}_1\bar{\mathcal{A}}_2,$ 

$$
\Delta = e^{\tau(t_1+t_1) + \eta(y_1+T_1y_2) + \alpha(a_1+a_2) + \xi(x_1+x_2)} \left(1 + \epsilon \lambda \Delta\right)
$$
  

$$
\in \mathcal{S}(B^*, B_1, B_2),
$$

with  $\lambda_{\Delta} = -a_1 \eta T_1 y_2 \hbar - a_1 \xi x_2 \hbar + \frac{1}{2} \gamma \eta^2 T_1 y_1 y_2 \hbar + \frac{1}{2} \gamma \xi^2 x_1 x_2 \hbar$ , and  $S = e^{-\tau t - \alpha a - \eta \xi (1 - \bar{T}) \mathcal{A}/\hbar - \bar{T} \eta y \mathcal{A} - \xi x \mathcal{A}} (1 + \epsilon \lambda_S) \in \mathcal{S}(B^*, B),$ 

with  $\lambda_S = 2\bar{T}Aa\eta\xi - \bar{T}Aa\eta y\hbar - a\xi x\hbar\mathcal{A} - \frac{1}{4}\gamma\eta^2\xi^2 (1 - 4\bar{T} + 3\bar{T}^2) \mathcal{A}^2/\hbar \frac{1}{2}\gamma\eta^2y^2\hbar\bar{T}^2\mathcal{A}^2-\frac{1}{2}\gamma\eta^2\xi\bar{T}(1-3\bar{T})y\mathcal{A}^2+\gamma\eta\xi(1-\bar{T})\mathcal{A}-\frac{1}{2}\gamma\eta\xi^2(1-3\bar{T})x\mathcal{A}^2 \gamma\eta\xi xy\hbar\bar{T}\mathcal{A}^2+\gamma\eta y\hbar\bar{T}\mathcal{A}-\frac{1}{2}\gamma\xi x^2\hbar\mathcal{A}^2.$ 

**Problem.** Compute the likes of  $m/\hspace{-3pt}/\Delta = \left(m|_{b \to \partial_\beta} \Delta\right)$ and  $_{\beta=0}$ 

.

$$
(R_{12}R_{34})/m_2^{13} = ((R_{12}R_{34})|_{b \to \partial_\beta} m_2^{13})_{\beta=0}
$$
  
A generic morphism:

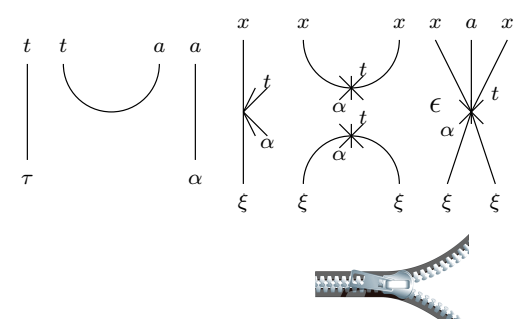

## The Zipping Issue.

The Contraction Theorem. If P has a finite  $\zeta$ -degree and the  $y$ 's and the  $q$ 's are "small",

$$
\left\langle P(z_i, \zeta^j) \right\rangle_{(\zeta_i)} = P\left(z_i, \overleftrightarrow{\partial}_{z_j}\right)\Big|_{z_i=0},
$$
  

$$
\left\langle P(z_i, \zeta^j) e^{\eta^i z_i + y_j \zeta^j} \right\rangle_{(\zeta_i)} = \left\langle P(z_i + y_i, \zeta^j) e^{\eta^i (z_i + y_i)} \right\rangle_{(\zeta_i)},
$$

(proof: replace  $y_j \to \hbar y_j$  and test at  $\hbar = 0$  and at  $\partial_{\hbar}$ ), and

$$
\left\langle P(z_i, \zeta^j) e^{c + \eta^i z_i + y_j \zeta^j + q_j^i z_i \zeta^j} \right\rangle_{(\zeta_i)}
$$
  
= det( $\tilde{q}$ )  $\left\langle P(\tilde{q}_i^k(z_k + y_k), \zeta^j) e^{c + \eta^i \tilde{q}_i^k(z_k + y_k)} \right\rangle_{(\zeta_i)}$ 

where  $\tilde{q}$  is the inverse matrix of  $1 - q$ :  $(\delta_j^i - q_j^i)\tilde{q}_k^j = \delta_k^i$  (proof: replace  $q_j^i \to \hbar q_j^i$  and test at  $\hbar = 0$  and at  $\partial_{\hbar}$ ).

 **/: [**L1\_**,** Q1\_**,** P1\_**] ≡ [**L2\_**,** Q2\_**,** P2\_**] := CF[**L1 **⩵** L2**] ∧ CF[**Q1 **⩵** Q2**] ∧ CF[Normal[**P1 **-** P2**] ⩵ 0]; /: [**L1\_**,** Q1\_**,** P1\_**] [**L2\_**,** Q2\_**,** P2\_**] := [**L1 **+** L2**,** Q1 **+** Q2**,** P1 **\*** P2**]; {t\*, y\*, a\*, x\*, z\*} = {τ, η, α, ξ, ζ}; {τ\*, η\*, α\*, ξ\*, ζ\*} = {t, y, a, x, z};**  $(u_{i}^{*})^* := (u^*)_{i}$ ;  $\mathsf{Zip}_{\{1\}}[P_+] := P;$  $\mathsf{Zip}_{\{ \mathcal{L} \cup \mathcal{L}^S \}}$  **|**  $[P_1]$  **:**  $\left(\text{Expand}[P \text{ // } \text{Zip}_{\{\mathcal{S}\}}\}\right]$  / **.**  $f_{-} \cdot \mathcal{S}^{d_{-}} \rightarrow \partial_{\{\mathcal{S}^{*},d\}}f\right)$  /  $\cdot \mathcal{S}^{*} \rightarrow \emptyset$  **QZip**ζs\_List**,**simp\_ **@[**L\_**,** Q\_**,** P\_**] := Module{ζ, z, zs, c, ys, ηs, qt, zrule, Q1, Q2}, zs = Table[ζ\*, {ζ,** ζs**}]; c =** Q **/. Alternatives @@ (**ζs **⋃ zs) → 0; ys = Table[∂ζ (**Q **/. Alternatives @@ zs → 0), {ζ,** ζs**}]; ηs = Table[∂z(**Q **/. Alternatives @@** ζs **→ 0), {z, zs}];** qt = Inverse@Table[K $\delta_{z,\zeta^*}$  -  $\partial_{z,\zeta} Q$ , { $\zeta$ ,  $\zeta$ s}, {z, zs}]; **zrule = Thread[zs → qt.(zs + ys)]; Q2 = (Q1 = c + ηs.zs /. zrule) /. Alternatives @@ zs → 0;**  $\int$  *simp* /@  $\mathbb{E} \left[ L$ , **Q2**, Det[qt]  $e^{-Q2} \operatorname{Zip}_{\mathcal{S}} \left[ e^{Q1} \left( P \middle| I \right) \right]$ . zrule)]]  $\right]$ ; **QZip**ζs\_List **:= QZip**ζs**,CF;**  $L\text{Zip}_{\mathcal{S}}$ <sub>List</sub>, simp  $\mathcal{Q}$ **E**  $[L_-, Q_-, P_-]$  := **Module{ζ, z, zs, c, ys, ηs, lt, zrule, L1, L2, Q1, Q2}, zs = Table[ζ\*, {ζ,** ζs**}]; c =** L **/. Alternatives @@ (**ζs **⋃ zs) → 0; ys = Table[∂ζ (**L **/. Alternatives @@ zs → 0), {ζ,** ζs**}]; ηs = Table[∂z(**L **/. Alternatives @@** ζs **→ 0), {z, zs}];** It = Inverse@Table[K $\delta_{z,\zeta^*}$  -  $\partial_{z,\zeta}L$ , { $\zeta$ ,  $\zeta$ s}, {z, zs}]; **zrule = Thread[zs → lt.(zs + ys)];**  $L2 = (L1 = C + \eta S \cdot ZS / \cdot Zrule) / \cdot Alternatives @QZS \rightarrow 0;$ **Q2 = (Q1 =** Q **/. T2t /. zrule) /. Alternatives @@ zs → 0;** simp **/@ L2, Q2, Det[lt] ⅇ-L2-Q2**  $\sum_{i=1}^{n}$  **e**<sup>L1+Q1</sup> (*P* /**. T2t** /**.**  $z$ rule)  $\left| \frac{1}{1} \right|$  //**. t2T**  $\left| \frac{1}{2} \right|$ LZip<sub> $\zeta$ s List</sub> **: LZip**<sub> $\zeta$ s**,CF**;</sub> **Bind** $_{\{\}$  [L, R ] := LR;  $\textsf{Bind}_{\left\{is\_\right\}}\left[L\_E\text{, } R\_E\right]$   $\textsf{: = Module}\left\{ \left\{n\right\}, \right.$ **Times[**  $L /$ . Table<sup>[</sup>( $v : T | t | a | x | y$ <sub>1</sub>  $\rightarrow$   $v_{\text{nei}}$ , {*i*, {*is*}}], R **/. Table[(**v **: τ α ξ η)<sup>i</sup> → vn@i, {i, {**is**}}] ] // LZipFlatten@Table{τn@i,an@i},i,**is **// QZiPFlatten@Table** $[ \{ \xi_{n \oplus i}, y_{n \oplus i} \}, \{i, \{is\} \} ]$  ; **B**<sub>L\_List</sub>:= **Bind**<sub>l</sub>; **B**<sub>is\_\_\_</sub> := **Bind**{is}; **Bind** $\begin{bmatrix} \mathcal{E} & \mathbb{E} \end{bmatrix}$  :=  $\mathcal{E}$ ; **Bind[**Ls\_\_**,** ζs\_List**,** R\_**] := Bind**ζs**[Bind[**Ls**],** R**];**  $t\eta = t\mathbf{1} = \mathbb{E} [0, 0, 1 + 0_{\text{sk}}]$ ;  $\tan i$  ,  $j \rightarrow k$  := **Module** [{ $\text{tk}$ }, **E**[ $(\tau_i + \tau_j)$ **t**<sub>k</sub> +  $\alpha_i$ **a**<sub>k</sub> +  $\alpha_j$ **a**<sub>k</sub>,  $\eta_i$ **y**<sub>k</sub> +  $\xi_j$ **x**<sub>k</sub>, 1  $(\mathbf{t} \mathbf{S} \mathbf{W}_{\mathbf{x} \mathbf{y}}, i, j \rightarrow \mathbf{t} \mathbf{k}$  **/**  $\mathbf{t} \mathbf{t} \mathbf{t} \mathbf{k} \rightarrow \mathbf{t} \mathbf{t}$ ,  $\mathbf{T}_{\mathbf{t} \mathbf{k}} \rightarrow \mathbf{T}_{\mathbf{k}}$ ,  $\mathbf{y}_{\mathbf{t} \mathbf{k}} \rightarrow \mathbf{e}^{-\gamma \alpha_i} y_k$ ,  $a_{tk} \rightarrow a_{k}$ ,  $x_{tk} \rightarrow e^{-\gamma a_{j}} x_{k}$ ))];  $\mathbf{m}_{j \rightarrow k}$   $[\mathcal{E}_E] := \mathcal{E} \cdot \mathbf{B}_{j,k} \cdot \mathbf{tm}_{j,k \rightarrow k};$ **S[**U\_**,** kk\_**] := S[**U**,** kk**] = Module[{OE},**  $OE = m_{3,2,1\to1}$  [ $Exp_{0U_1,5k}$  [ $η$ ,  $S_1$  [ $QU[y_1]$ ] /.  $QU \rightarrow Times$ ] **Exp<sub>0U2,\$k</sub>** $[\alpha, S_2[\text{QU}[a_2]] \ /$ .  $QU \rightarrow$  **Times**] **ExpQU3,\$k[ξ, S3[QU[x3]] /. QU → Times]]; E**[ $-\mathbf{t}_1 \mathbf{t}_1 + \mathbf{0} \mathbf{E} [1]$ **,**  $0 \mathbf{E} [2]$ **,**  $0 \mathbf{E} [3]$ ] /**. {η → η1, α → α1, ξ → ξ1}]; tS**<sub>i</sub> := **S**[ $\frac{1}{2}$ **U**,  $\frac{1}{2}$ **k**] /. { ( $v : \tau | \eta | \alpha | \xi$ )<sub>1</sub> →  $v_i$ ,  $(V : t | T | y | a | x)$ <sub>1</sub>  $\rightarrow$   $V_i$ };

```
Δ[U_, kk_] := Δ[U, kk] = Module[{OE},
         OE = Block[{$k = kk, $p = kk + 1},
              m1,3,5→1@
                   m2,4,6→2@Times[ (* Warning:
                          wrong unless $p≥$k+1! *)
                        ReplacePart[1 → 0]@
                          Exp<sub>QU1,$k</sub>[\eta, \Delta_{1\rightarrow1,2}[QU[\mathbf{y}_1]] /. QU \rightarrow Times],
                        ReplacePart[2 → 0]@
                          Exp<sub>QU3</sub>, $k[\alpha, \Delta_{3\to 3,4}[QU[a_3]] /. QU \to Times],
                        ReplacePart[1 → 0]@
                          ExpQU5,$k[ξ, Δ5→5,6[QU[x5]] /. QU → Times]
                     \left[ \right] /. \{ \eta \rightarrow \eta_1, \ \alpha \rightarrow \alpha_1, \ \xi \rightarrow \xi_1 \}];
         \mathbb{E}[\tau_1(t_1+t_2)+\alpha_1(a_1+a_2), 0 \in \llbracket 2 \rrbracket, 0 \in \llbracket 3 \rrbracket ]];t\Delta_i \rightarrow j\quad k :=
    Δ[$U, $k] /. {(v : τ η α ξ)1 → vi,
          (v : t | T | y | a | x)<sub>1</sub> → v_j, (v : t | T | y | a | x)<sub>2</sub> → v_k};
E<sub>QU,k</sub><sub>L</sub><sup>[R<sub>i_ij<sub>1</sub>] := E<sub>QU</sub>| {y<sub>i</sub>, a<sub>i</sub>, x<sub>i</sub>}<sub>i</sub>, {y<sub>j</sub>, a<sub>j</sub>, x<sub>j</sub>}<sub>j</sub>,</sup></sub>
       -ℏ γ-1 ti aj + ℏ yi xj,
       \text{Series}\left[e^{\hbar \gamma^{-1} t_i a_j - \hbar y_i x_j}\right]\left(e^{\hbar b_i a_j} e_{q_{\hbar},k} [\hbar y_i x_j] / b_i \rightarrow \gamma^{-1} (\epsilon a_i - t_i) \right), \{\epsilon, \Theta, k\} \mid ;R[QU, kk_] := R[QU, kk] = Module{OE},
         OE = Simplify /@ ŒQU,kk@R1,2;
          E\left[-\frac{\hbar a_2 t_1}{\gamma}, \frac{\hbar x_2 y_1}{\gamma}, \text{Last@OE}\right];
\mathsf{trR}_{i,j} :=R[$U, $k] /. {(v : t T y a x)1 → vi,
          (V : t | T | y | a | x)<sub>2</sub> \rightarrow V_i};
\overline{\mathbf{tR}}_{i_-,j_-} := \overline{\mathbf{tR}}_{i,j} = \mathbf{tR}_{i,j} ~ \mathbf{B}_{j} ~ \mathbf{tS}_{j};
 := \mathbb{E} \left[ \theta_1, \theta_2, \theta_3 \right] \mathbb{I}^{1/2}_i e^{-\epsilon a_i \cdot \hat{n}} + \theta_{\text{sk}} \right];
\overline{\mathbf{tC}}_i := \mathbb{E} \left[ \mathbf{\Theta}, \mathbf{\Theta}, \mathbf{T}_i^{-1/2} \mathbf{e}^{\epsilon a_i \hbar} + \mathbf{\Theta}_{\sharp k} \right];
Kink[QU, kk_] :=
    Kink[QU, kk] =
       Block[{$k = kk}, (tR<sub>1,3</sub> \overline{tC_2}} ~B<sub>1,2</sub> ~ tm<sub>1,2→1</sub> ~B<sub>1,3</sub> ~ tm<sub>1,3→1</sub>};
tKink<sub>i</sub>: = Kink[\$U, \$k] /. {(v : t | T | y | a | x)<sub>1</sub> → v_i};
Kink[QU, kk_] :=
    \overline{\text{Kink}}[OU, kk] =
       Block[{$k = kk}, (\overline{\text{tr}_{1,3}} \text{tC}_2) \sim \text{B}_{1,2} \sim \text{tr}_{1,2 \to 1} \sim \text{B}_{1,3} \sim \text{tr}_{1,3 \to 1}};
\overline{\textbf{tKink}}_i := \overline{\textbf{Kink}}[\textbf{S} \cup \textbf{K}] /. \{(\nu : \textbf{t} | \textbf{T} | \textbf{y} | \textbf{a} | \textbf{x})_1 \rightarrow \nu_i\}
```

```
Projects/PPSA/Verification.nb).
```

```
Unprotect[NonCommutativeMultiply];
Attributes[NonCommutativeMultiply] = {};
(NCM = NonCommutativeMultiply)[x_] := x;
NCM[x_1, y_2, z_{n+1}] : (x * * y) * * z;\theta * * = * * \theta = 0;(x_Plus) ** y_ := (# ** y) & /@ x;
x_ ** (y_Plus) := (x ** #) & /@ y;
B[x_, x_] = 0; B[x_, y_] := x ** y - y ** x;
B[x_, y_, e_] := B[x, y, e] = B[x, y];
DeclareMorphism[m_, U_ → V_, ongs_List, oncs_List: {}] := (
  Replace [ongs, \{(g \rightarrow \text{img}) : \rightarrow (m[U[g]] = img) \}(g_ ⧴ img_) ⧴ (m[U[g]] := img /. $trim)}, {1}];
  m[\mathbf{1}_U] = \mathbf{1}_V;m[U[g_i_]] := Vi[m[U@g]];
  m[U[vs__]] := NCM @@ (m /@ U /@ {vs});
  m[ℰ_] := Simp[ℰ /. oncs /. u_U ⧴ m[u]] /. $trim; )
```

```
σrs___[ℰ_Plus] := σrs /@ ℰ;
m_j \rightarrow j = Identity; m_j \rightarrow k [0] = 0;
\mathbf{m}_j \rightarrow_k [\mathcal{E}_Plus] := \mathbf{Simp}[\mathbf{m}_{j\rightarrow k} / \mathbf{e} \mathcal{E}];
m_{is}<sub>i,j \rightarrow k</sub> [\mathcal{E}_] := m_{j \rightarrow k}@m_{is},i \rightarrow j@\mathcal{E};
\mathbf{S}_i [\mathcal{E}_i Plus] := \mathbf{Simp}[\mathbf{S}_i \ / \mathbf{\otimes} \mathcal{E}];
\Delta_{is} [& Plus] := Simp[\Delta_{is} /@ \&];
```

```
DeclareAlgebra[U_Symbol, opts__Rule] :=
 Module{gp, sr, g, cp, M, CE, pow, k = 0,
   gs = Generators /. {opts},
   cs = Centrals /. {opts} /. Centrals → {} },
  (H<sub>U</sub> = U@\#) & /@gs;
  gp = Alternatives @@ gs; gp = gp gp_; (* gens *)
  sr = Flatten@Table[{g → ++k, gi_ → {i, k}}, {g, gs}];
  (* sorting \rightarrow *)cp = Alternatives @@ cs; (* cents *)
  SetAttributes[M, HoldRest]; M[0, _] = 0;
  M[a_, x_] := a x;
  CE[ℰ_] := Collect[ℰ, _U, Expand] /. $trim;
  U_i [\mathcal{E}_] := \mathcal{E} /. {t : cp : \rightarrow t<sub>i</sub>, u<sub>_U</sub> : \rightarrow (\#<sub>i</sub> &) /@u};
  U_i [NCM[]] = pow[\mathcal{E}_\bullet, 0] = U@{}[} = 1_U = U[];
  B[U@(x_1)_i, U@(y_1)_i] := U_i@B[U@x, U@y];
  B[U@(X_1)_i, U@(Y_1)_i] /; i = 1 = j := 0;
  B[U@y_, U@x_] := CE[-B[U@x, U@y]];
  x_ ** (c_. 1U) := CE[c x]; (c_. 1U) ** x_ := CE[c x];
  (a_. U[xx___, x_]) ** (b_. U[y_, yy___]) :=
   If[OrderedQ[{x, y} /. sr],
    CE@M[a b /. $trim, U[xx, x, y, yy]],
    U@xx **
      CE@M[a b /. $trim, U@y ** U@x + B[U@x, U@y, $E]] **
      U@yy ];
  U@{c_. * (l : gp)n_, r___} /; FreeQ[c, gp] :=
   CE[c U@Table[l, {n}] ** U@{r}];
  U@{c_. * l : gp, r___} := CE[c U[l] ** U@{r}];
  U@{c_, r___} /; FreeQ[c, gp] := CE[c U@{r}];
  U@{l_Plus, r___} := CE[U@{#, r} & /@ l];
  U@{l_, r___} := U@{Expand[l], r};
  U[\& \& NonCommutativeMultiply] := U/\& \&;
  U[specs___, poly_] := Module[{sp, null, vs, us},
     sp = Replace[{specs}, l_List ⧴ lnull, {1}];
    vs = Join @@ (First /@ sp);
    us = \text{Join} \circ \circ \circ \circ (k \land k \land k) (1 \land k \land k \land k \land k);
     CE[Total[
        CoefficientRules [poly, vs] /. (p_ \rightarrow c_ ) \Rightarrow c \text{ } U@ (us^p)
       ]] \angle . x_{\text{null}} \rightarrow x];
  U[specs___, [L_, Q_, P_]] :=
   Uspecs, SS@NormalP ⅇL+Q;
  pow[\mathcal{E}, n_1] := pow[\mathcal{E}, n_1] \star \mathcal{E};S_U[\mathcal{E}, sS - Rule] := CE@TotalCoefficientRules[ℰ, First /@ {ss}] /.
        (p \rightarrow c) \Rightarrowc NCM @@ MapThread[pow, {Last /@ {ss}, p}]];
  σrs___[c_. * u_U] :=
   ({c} / {a} (t : cp)_j \Rightarrow t_{j/ {a} (rs)} U[List @ @ (u / {a} v_{j} \Rightarrow v_{j/ {a} (rs)})];
  mj_→k_[c_. * u_U] :=
   CE<sup>[</sup> ((c /. (t : cp)<sub>j</sub> \rightarrow t<sub>k</sub></sub>) DeleteCases<sup>[u</sup>, _j<sub>|</sub>k</sub>]) **
      U @@ Cases[u, w_j ⧴ wk] ** U @@ Cases[u, _k]];
  U /: c_. * u_U * v_U := CE[c u ** v];
  S_i [c_. * u_U] : =
   CE[((c /. Si[U, Centrals]) DeleteCases[u, _i]) **
      Ui[NCM @@ Reverse@Cases[u, x_i ⧴ S@U@x]]];
  Δi_→j_,k_[c_. * u_U] :=
   CE[((c /. Δi→j,k[U, Centrals]) DeleteCases[u, _i]) **
      (NCM @@ Cases[u, x_i ⧴ σ1→j,2→k@Δ@U@x] /.
         NCM[] → U[])];
```